## V.P. & R.P.T.P. SCIENCE COLLEGE T.Y.B.Sc. (SEMESTER - VI) INTERNAL TEST: MAR - 2019 US06CCSC02 : RDMS

DATE: *06/0312019* TIME: 10:00AM to 12:00NOON MARKS: 50

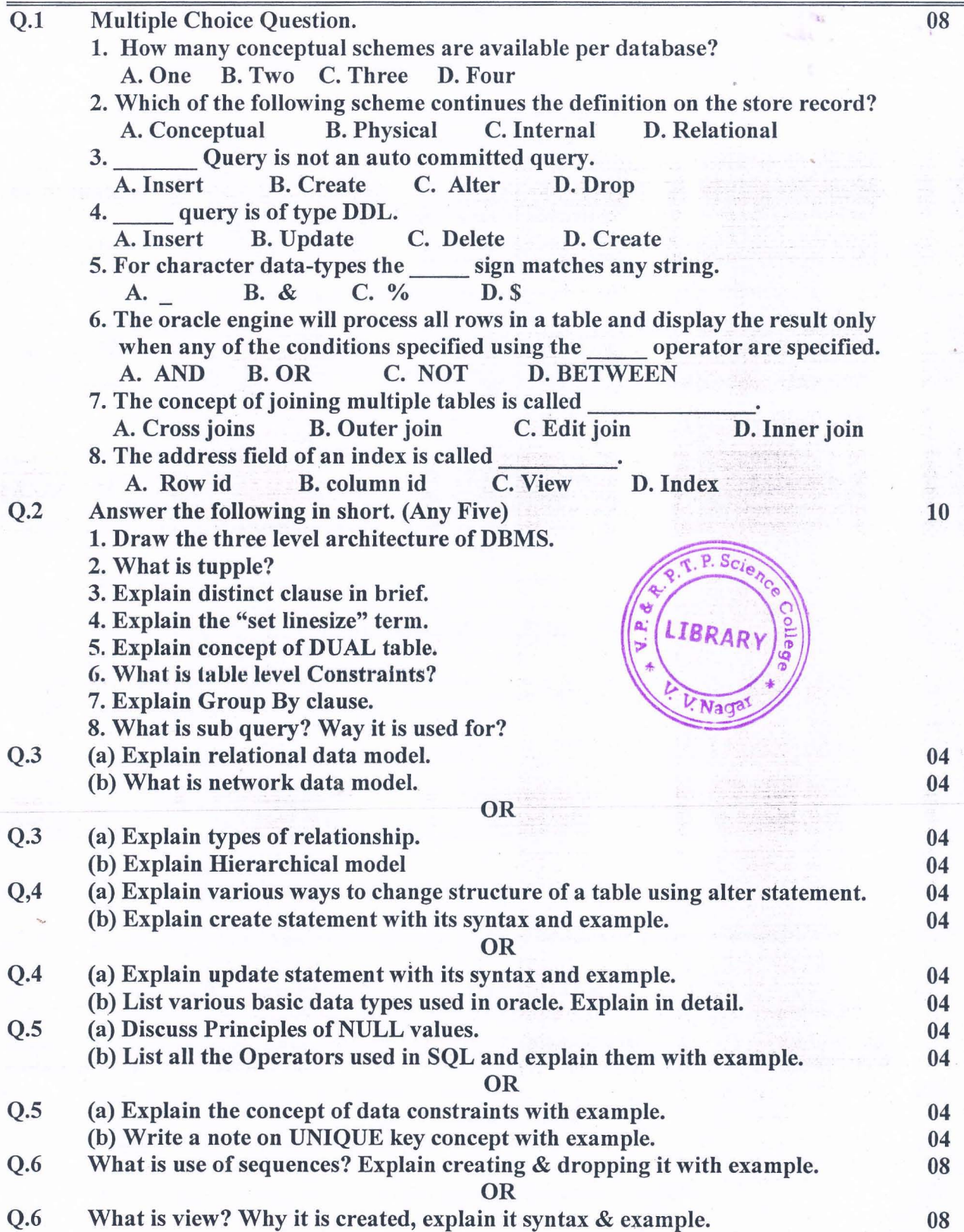